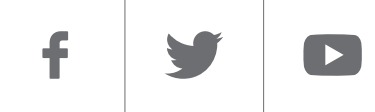

Somos

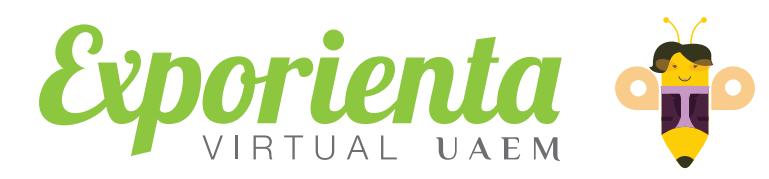

### *Carrera Contacto*

programación

Ingenieria<br>**en** Computación

#somosUAEMéx

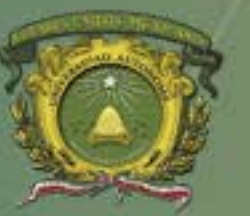

Universidad Autónoma del Estado de México

## $\blacktriangleright$

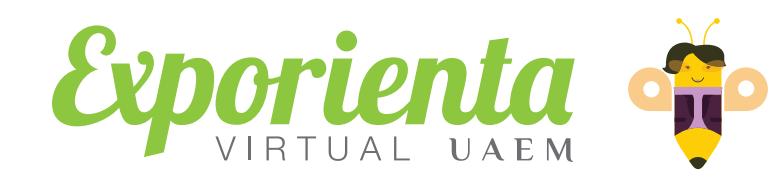

## *Ingeniería en Computación*

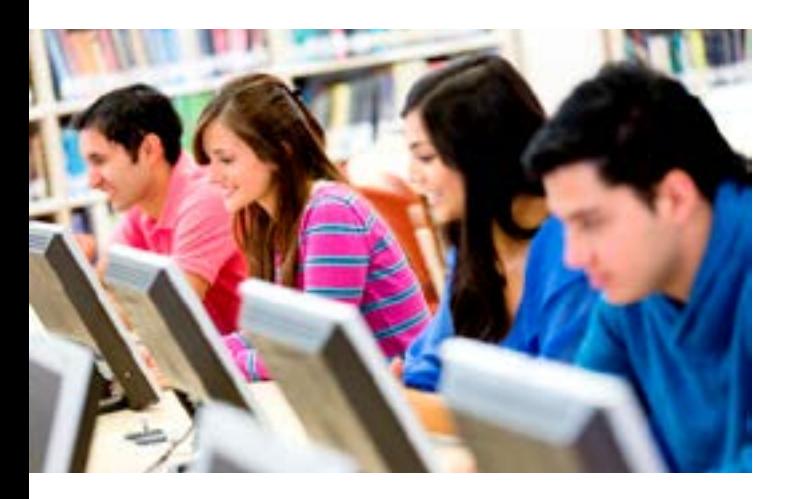

*Si el automóvil marcó la existencia del siglo XX, la computadora marca el tiempo que vivimos. Intégrate a una de las carreras donde los adelantos en materia de informática están a la orden del día.*

*¿Sabes lo que es una APP y cómo funciona?, ¿sabes cómo se conducen los drones o como funciona un GPS?* Pero tal vez tengamos que empezar por el principio: *¿sabes lo qué es un sistema computacional?*

Un sistema computacional es el conjunto de programas, basados en normas, reglas y lenguaje de programación sustentadas en los avances tecnológicos sobre cómputo y microprocesadores que puede ser replicado y relacionarse en distintos dispositivos. Por ejemplo, el sistema operativo Linux, Windows u Mac OS X. *Tal vez esta definición te parece complicada*, *pero no te preocupes*, *si estudias con nosotros la entenderás con claridad*.

Lo que debe quedar claro es que, como *Ingeniero en Computación*, te dedicarás *a resolver problemas a través del desarrollo de software y de la programación*. Para lograrlo, *aprenderás a desarrollar metodologías para implantar sistemas de control y vigilancia*, *administración de bases de datos*, *aplicaciones web*, *maquetación*, *mejoramiento de visualización y navegación* en todo tipo de dispositivos móviles y PC.

*La creatividad de un Ingeniero en Computación, es fundamental para encontrar soluciones a todo tipo de problemas*

Es necesario que, para tu buen desarrollo académico y profesional, *cuentes con valores teóricos*, *sociales*, *políticos*, *económicos*, *estéticos* y *místicos*. Es indispensable tener *intereses científicos*, *literarios* y *artísticos*. Resulta inprescindible *contar con aptitudes intelectuales*, *verbales*, *numéricas*, *abstractas* y *visoespaciales*.

Los conocimientos en *Física*, *Matemáticas* y *Química* de nivel medio superior o equivalente son indispensables para que te insertes en este campo de estudio. *Aunque no tienes que ser un experto en computación*, para ingresar debes contar con conocimientos elementales de computación y nociones de las necesidades sociales relacionadas con la ingeniería en computación.

No hace falta hablar de la penetración que la tecnología tiene en nuestras vidas. Por ello es tan atinada la frase de *Isaac Asimov*: *"No temo a los ordenadores; lo que temo es quedarme sin ellos"*.

# $\blacktriangleright$

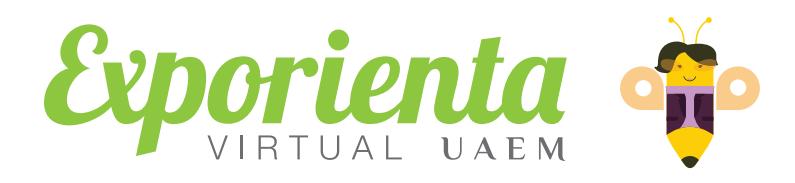

## *Ingeniería en Computación*

#### *"No temo a los ordenadores; lo que temo es quedarme sin ellos" - Issac Asimov.*

Pero gracias a ello, tanto contratado por una empresa como generando tus propios proyectos, *tu campo laboral está garantizado*.

Tus conocimientos y habilidades en el desarrollo de sistemas computacionales, diseño y mantenimiento de hardware, comunicaciones y redes de computadoras, así como en la administración de recursos computacionales, te convertirán en un *solucionador de problemas*, *que puede incidir en todos los aspectos de la vida moderna*.

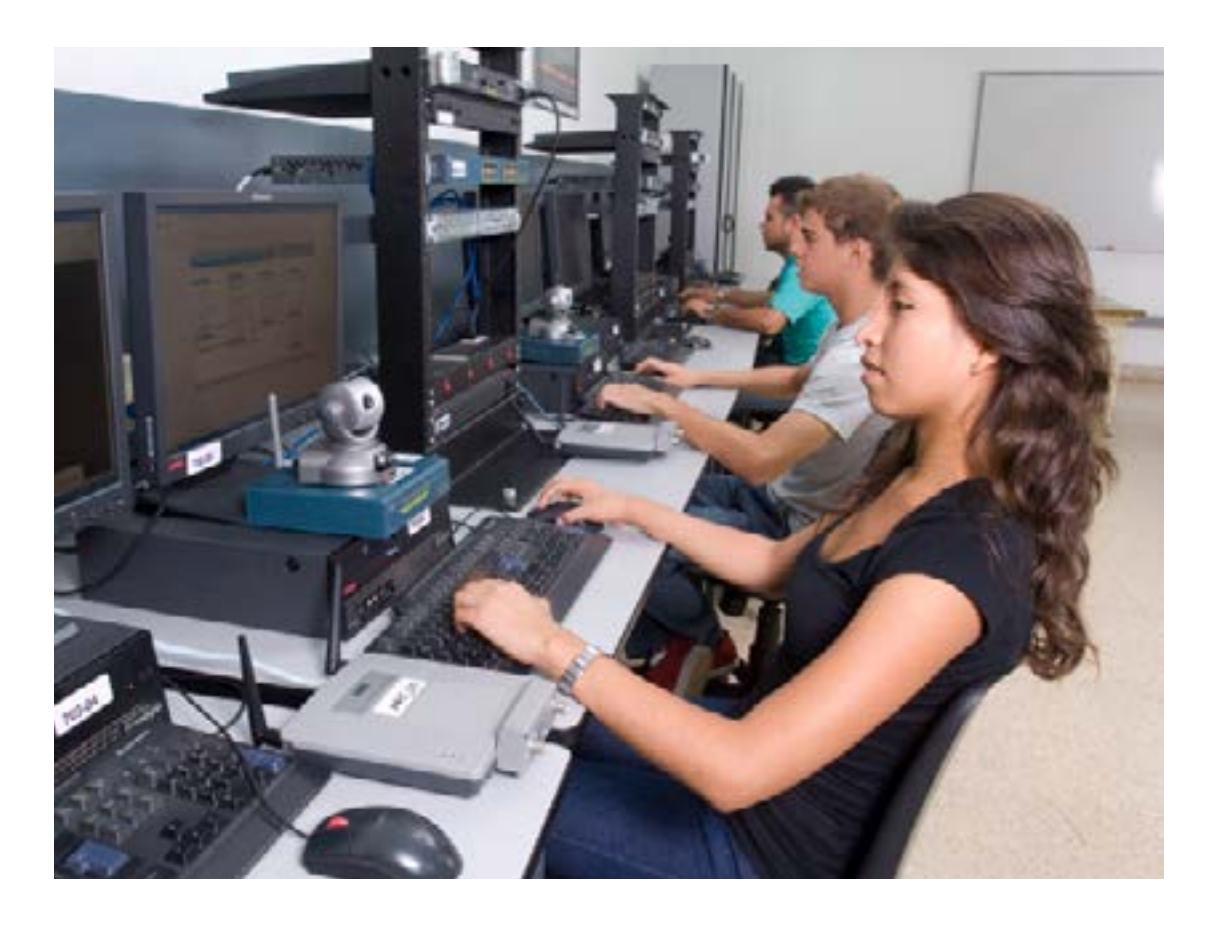

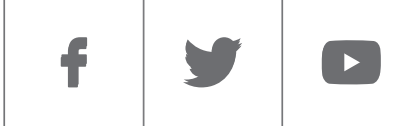

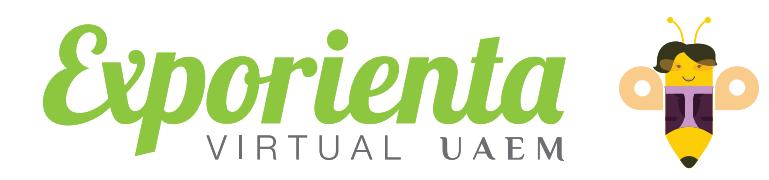

## *Ingeniería en Computación*

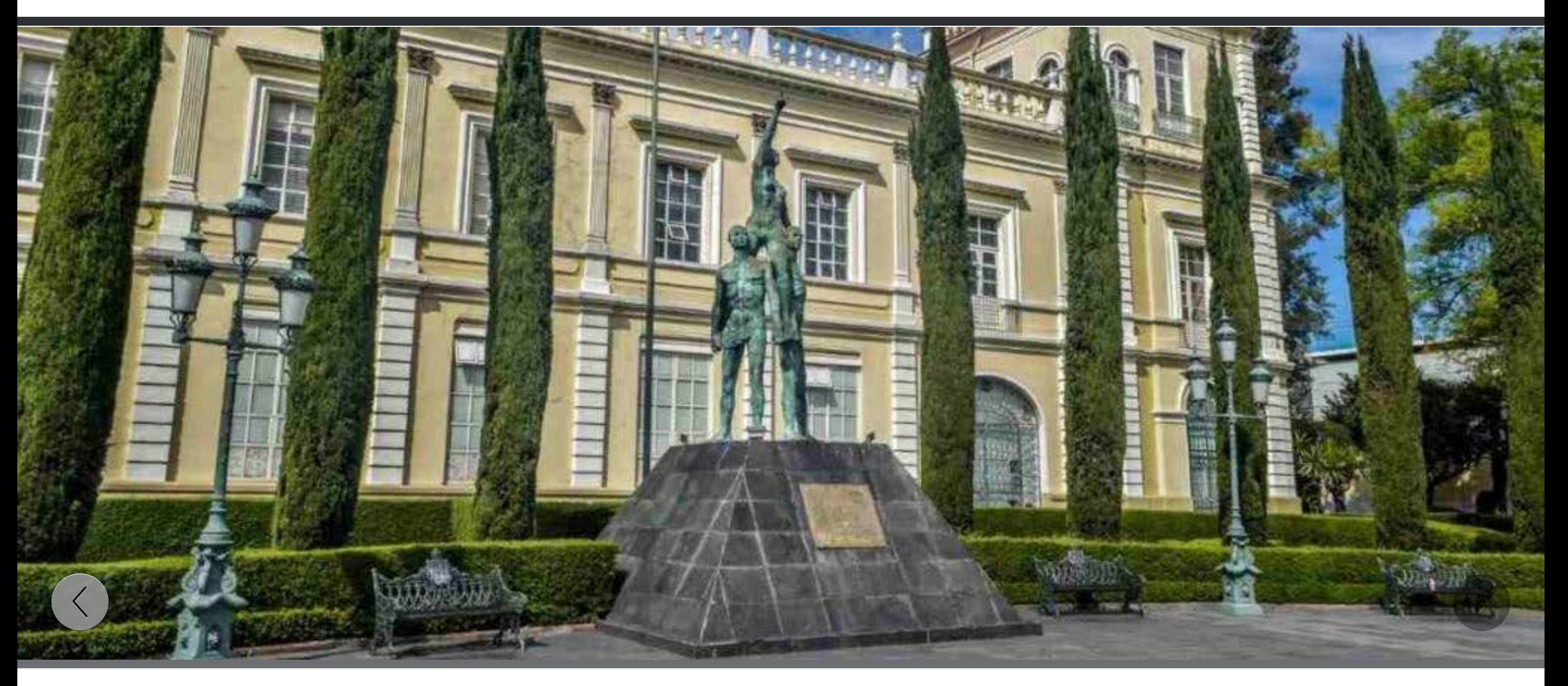

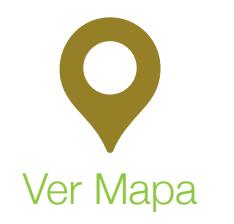

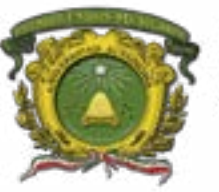

Universidad Autónoma del Estado de México<br>
SD

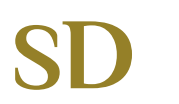

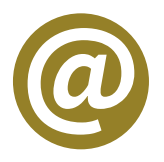

*Información básica con fines de divulgación ¡Compártela!*